# **Rapport Annuel 2007 Fondation Open Source Geospatial**

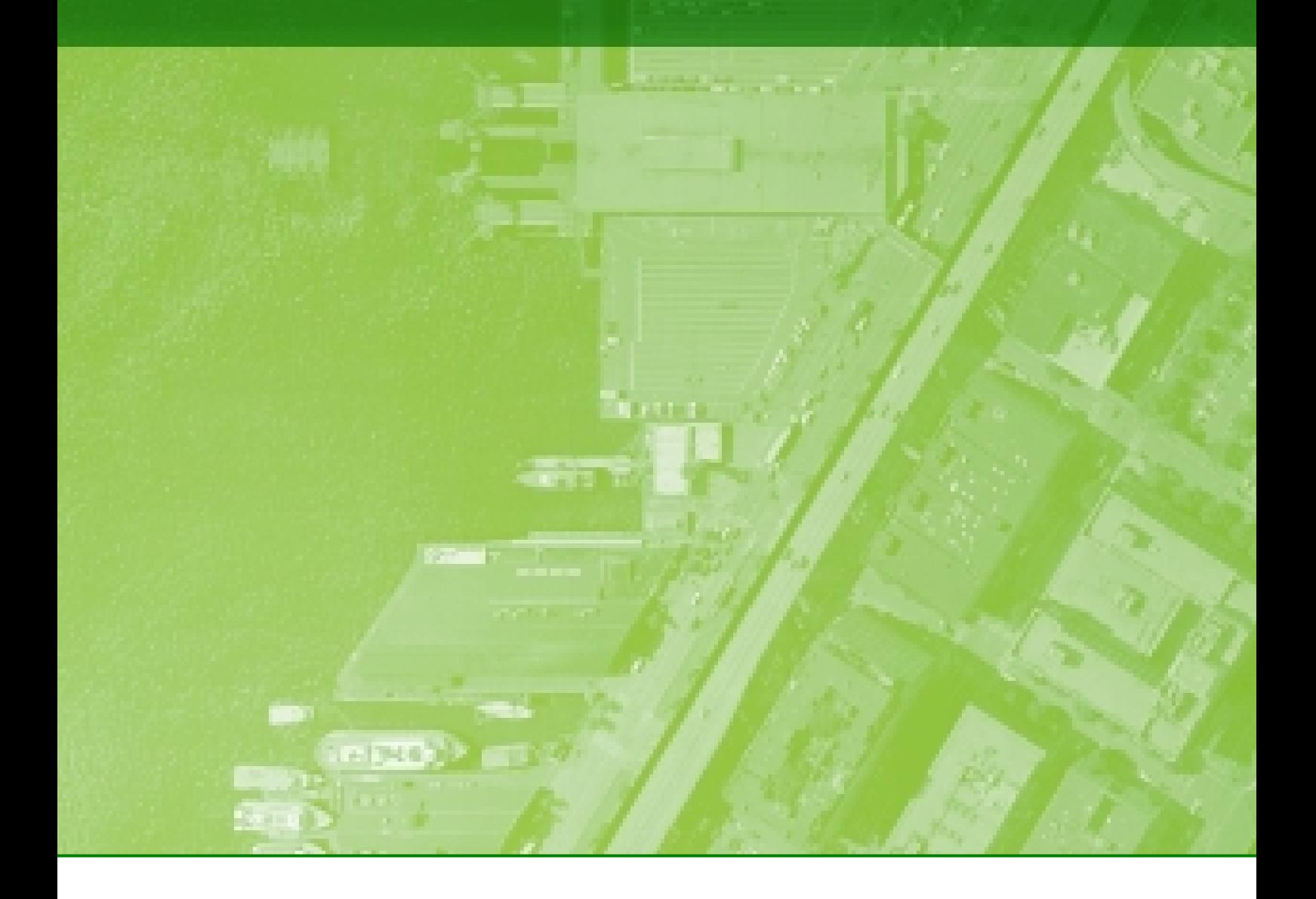

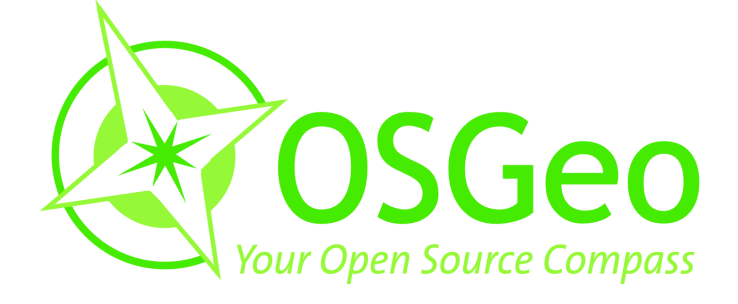

**Journal de l'OSGeo Vol. 4 / Août 2008 Édition Spéciale**

. . . . . . . . . . . . . 32

[Francophone](#page--1-16) . . . . . . . . . . . . . . . . . . . . . . 42

. . . . . . . . . . . . . 46 [Italie](#page--1-17) . . . . . . . . . . . . . . . . . . . . . . . . . . . 49 . . . . . . . . . . . . . . 50 . . . . . . . . . . . . . . 51 . . . . . . . . . . . 51 . . . . . . . . . . . . . . 52 [Espagne](#page--1-6) . . . . . . . . . . . . . . . . . . . . . . . . 54

[Royaume Uni](#page--1-23) . . . . . . . . . . . . . . . . . . . . . 56

[INPE](#page--1-26) . . . . . . . . . . . . . . . . . . . . . . . . . . 59

[First Base Solutions](#page--1-2) . . . . . . . . . . . . . . . . . . 61 [LizardTech](#page--1-28) . . . . . . . . . . . . . . . . . . . . . . . 61

<span id="page-1-0"></span>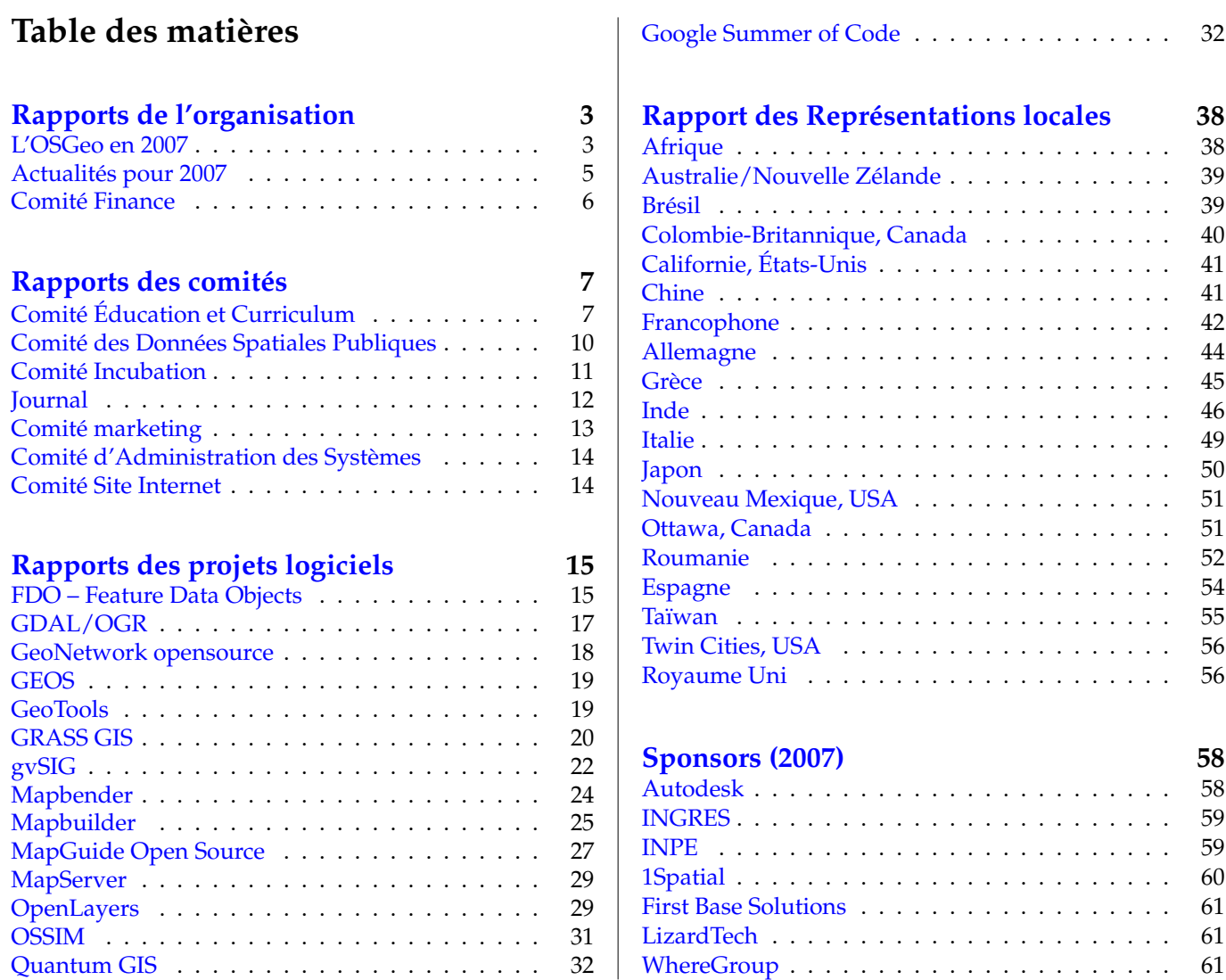

**Merci aux sponsors 2007 de la Fondation**

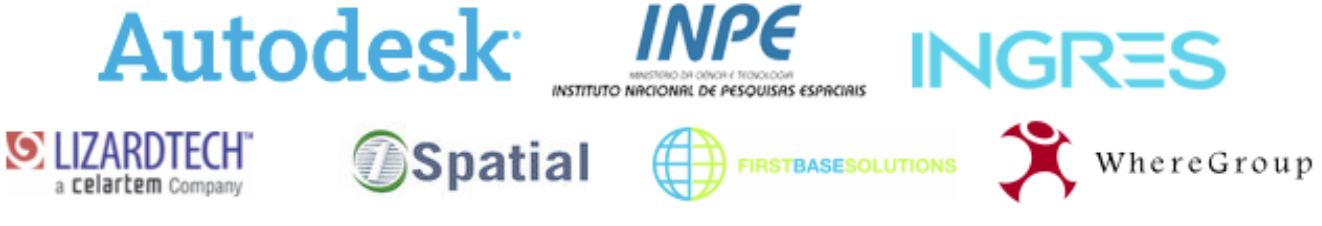

Rapports des projets logiciels

# **FDO – Feature Data Objects**

<span id="page-2-0"></span>**Période couverte par le rapport :** Jan-Dec 2007 **Contact name :** Greg Boone **Traducteur :** Gwenael Bachelot

# **Réalisations clés**

### **Versions**

Les 4 versions suivantes ont été rendues disponibles en 2007.

- 1. Sortie de FDO Open Source 3.2.1 mars 2007
	- Corrections de bugs de la version 3.2.0
	- Le planning complet et les fonctions de FDO 3.2.1 peuvent être trouvés [ici](http://trac.osgeo.org/fdo/milestone/3.2.1)<sup>[30](#page-2-1)</sup>.
- 2. Sortie de FDO Open Source 3.2.2 juillet 2007
	- Amélioration du reverse engineering des vues pour MySQL et ODBC
	- Amélioration du support des fonctions Upper, Lower, Floor et Ceil dans les filtres pour SDF
	- Amélioration de la gestion du rectangle d'encombrement pour les fichiers de configuration du fournisseur GDAL
	- Support d'ArcSDE 9.2 pour le fournisseur FDO ArcSDE
- Ajout du fournisseur FDO KingOracle
- Le planning complet et les fonctions de FDO 3.2.2 peuvent être trouvés [ici](http://trac.osgeo.org/fdo/milestone/3.2.2)<sup>[31](#page-2-2)</sup>.
- 3. Sortie de FDO Open Source 3.2.3 août 2007
	- Correction de bugs de la version 3.2.2
	- Le planning complet et les fonctions de FDO 3.2.3 peuvent être trouvés [ici](http://trac.osgeo.org/fdo/milestone/3.2.3)<sup>[32](#page-2-3)</sup>.
- 4. Sortie de FDO Open Source 3.3.0 Beta 1 décembre 2007
	- Ajout du moteur d'expression de FDO
	- Ajout du fournisseur FDO pour PostGIS
	- Poursuite du développement et mise à jour du fournisseur KingOracle
	- Sortie de la version Alpha du fournisseur FDO SQL Server Spatial (pour MS Sql Server 2008)
	- Le planning complet et les fonctions de FDO 3.3.0 peuvent être trouvés [ici](http://trac.osgeo.org/fdo/milestone/3.3.0)<sup>[33](#page-2-4)</sup>.

### **Adoption**

L'adoption de FDO dans des applications tierces s'est poursuivie en 2007 :

- 1Spatial Radius Studio v1.4 : 3.2.0
- Safe Software FME 2007 : 3.2.1

<span id="page-2-1"></span><sup>30</sup>FDO 3.2.1 : <http://trac.osgeo.org/fdo/milestone/3.2.1>

<span id="page-2-3"></span><span id="page-2-2"></span><sup>31</sup>FDO 3.2.2 : <http://trac.osgeo.org/fdo/milestone/3.2.2>

<span id="page-2-4"></span><sup>32</sup>FDO 3.2.3 : <http://trac.osgeo.org/fdo/milestone/3.2.3> <sup>33</sup>FDO 3.3.0 : <http://trac.osgeo.org/fdo/milestone/3.3.0>

- Autodesk Map 3D 2008 : 3.2.1
- Autodesk MapGuide Enterprise 2008 : 3.2.2
- MapGuide Open Source 1.2.0 : 3.2.3
- Une liste des produits utilisant FDO peut être trou $v$ ée [ici](http://fdo.osgeo.org/content/products-using-fdo) $^{34}$  $^{34}$  $^{34}$

Adoption externe de FDO pour des logiciels commerciaux :

– Fournisseur FME FDO pour AutoCAD Map 3D 2008

# **À améliorer**

- Implémenter un processus de sortie de versions formalisé.
- Alors que les contributions de la communauté au projet vont croissantes, la plupart de ces contributions sont toujours à la périphérie du projet (NDT : par exemple, les fournisseurs FDO). Le développement principal sur l'API est toujours fourni par des développeurs d'Autodesk. Le projet a besoin de développeurs de la communauté qui travailleraient activement sur les composants du noyau.
- Le démarrage avec FDO et le processus de création de nouveaux fournisseurs sont toujours plus complexes qu'ils ne devraient être. Une amélioration de la documentation, des didacticiels et des outils de validation aideraient à améliorer ces points.
- Un système de build publique fournirait à la communauté des informations sur l'état du référentiel de code, et un accès à des builds quotidiennes de ce référentiel.
- La compilation de FDO pour Linux reste plus complexe qu'elle ne devrait être. Du travail supplémentaire est nécessaire sur le système de build de FDO pour le rendre complètement viable vis-à-vis de FGS.
- Les fournisseurs PostGIS, King Oracle et SQL Server Spatial gagneraient à avoir une communauté plus active en termes de développeurs et de support.

# **Appel à contribution**

Toutes les contributions et aides sont les bienvenues, avec en particulier :

- Développement d'un nouveau fournisseur FDO, pour un format non supporté actuellement
- Aide sur les fournisseurs PostGIS, KingOracle et SQL Server Spatial
- Redéfinir la navigation sur le site web, et la structure du site.
- Développement et amélioration de l'aide et de la documentation, en particulier pour un guide de démarrage.
- Améliorer le système de build pour Linux, et compléter le support des packages FGS.
- Tests et relevés de bogues de qualité.

## **Perspectives pour 2008**

2007 a été une grande année pour le projet FDO. Un engouement considérable s'est développé autour de la communauté des développeurs. La communauté espère conserver cette dynamique pour 2008. Les contributions de la communauté croissent régulièrement, et nous sommes convaincus que le version 3.3.0 soulèvera encore plus d'entouthiasme et de collaboration. Nous pensons qu'avec un léger effort et du support, le nombre de développeurs externes contribuant au code source du noyau commencera à augmenter.

#### **Etapes importantes attendues pour 2008**

- Passer l'incubation OSGeo : février 2008
- Version finale de FDO 3.3.0 : mars 2008
- Version finale du fournisseur SQL Server Spatial Provider pour FDO 3.3.0 3.2.3
- Poursuite de l'amélioration des capacités du fournisseur PostGIS
- Poursuite du développement pour une version corrective de FDO 3.3.1 et au delà
- Poursuite du développement de nouveaux fournisseurs FDO
- Amélioration de l'API FDO, comme discuté sur la [page de discussion sur le futur de FDO](http://trac.osgeo.org/fdo/wiki/FdoFutures)<sup>[35](#page-3-1)</sup>

<span id="page-3-1"></span><span id="page-3-0"></span><sup>34</sup>Produits utilisant FDO : <http://fdo.osgeo.org/content/products-using-fdo> <sup>35</sup>Discussion sur le futur de FDO : <http://trac.osgeo.org/fdo/wiki/FdoFutures>

# **GDAL/OGR**

<span id="page-4-0"></span>**Période couverte par le rapport :** Jan-Dec 2007 **Nom du contact :** Frank Warmerdam **Traducteur :** Yves Jacolin

## **Réalisations clés**

### **Publication du logiciel :**

- 1. Version 1.5.0 de GDAL/OGR
	- Plus de 20 nouveaux pilotes ajoutés.
	- 5 nouvelles fonctionnalités développées.
- 2. Version stable des branches 1.4.1, 1.4.2, 1.4.3 et 1.4.4 de GDAL/OGR
	- la série 1.4.x représente la première branche stable maintenue à partir de laquelle les bugs de version peuvent être corrigés.
	- La série 1.4.x corrige environ 200 bugs corrigés.
- 3. Version 1.4.0 de GDAL/OGR
	- Six nouveaux pilotes
	- Beaucoup de correction de bug et de nouvelles fonctionnalités

### **Sponsors & Gestion du projet**

- 32 500 \$ USD de fonds collectés à partir de 9 sponsors - Merci à Analytical Graphics/AGI (Gold), icubed, Cadcorp, Safe Software, SRC, ACT, Waypoint et INGRES ;
- Mateusz Loskot a été payé en utilisant le fond de sponsorisation ;
- Ajout de Tamas Szekeres et Even Rouault au comité de gestion du projet ;
- Ajout de 12 nouveaux comiteurs ;
- Migration des listes de diffusion, du site Internet et du gestionnaire de bugs sur les serveurs de l'OS-Geo ;
- Utilisation du Wiki de Trac pour la documentation écrite par les utilisations ;
- Traduction partielle des pages web en portugais ;
- Un sprint d'un jour au FOSS4G, incluant la distribution de t-shirt "Team GDAL" ;
- Trois projets d'étudiant pour le Google Summer of Code.

## **À améliorer**

- La version 1.4.3 contient une cassure de l'ABI (Interface binaire de l'application *application binary interface*) et a dû être retirée. De meilleurs mécanismes de relecture et de test sont nécessaires pour éviter de casser la garantie de la stabilité de l'ABI.
- Bien que de substantiels progrès ont été réalisés ces dernières années, le projet contient encore de nombreux bugs anciens qui n'ont pas été assignés.
- Une recherche supplémentaire des projets et produits utilisant GDAL est nécessaire pour s'assurer que leurs besoins ont été rencontrés.
- Améliorer nos dépôts de "binaire standard" pour au moins Win32, Linux et MacOS X. Le projet OS-Geo4W peut être utile pour Win32.
- Élargir la couverture des tests (plus de formats, plus de cas spéciaux).
- Rechercher et incorporer des retours des sponsors et de la communauté via le sondage qui suit ce rapport annuel.

## **Appel à contribution**

- Contribuer à la documentation surtout la FAQ, les notes de compilation spéciales, exemples spécifiques aux langues et suggestions et how-to général - ajoutez-les au wiki de Trac !
- Rechercher des sponsorisations supplémentaires pour fournir un financement stable de ceux qui maintiennent.
- Tests et rapport de bugs sont toujours intéressants.

## **Aperçu pour 2008**

La croissance de la base des développeurs du projet est très encourageante et se poursuivra. L'année qui arrive est une opportunité pour poursuivre la professionnalisation et la réduction de la maintenance de la communauté ou d'un contributeur. Je vois aussi ceci comme l'année nécessaire pour rendre le projet techniquement plus solide, accessible à plus de projets grâce à une amélioration des liens entre langages et de la documentation, et plus d'utilisateurs via des binaires standards facile à utiliser (comme OSGeo4W).

J'attend également avec impatience plus de temps de maintenance financé pour gérer la diminution des rapports de bugs et s'assurer un temps de réponse suffisant pour les nouveaux bugs. Cela devrait fournir un retour sur investissement aux sponsors et assurer une réputation technique positive pour le projet.

## **Rapport financier sur la sponsorisation**

### **Sponsors**[36](#page-5-1)

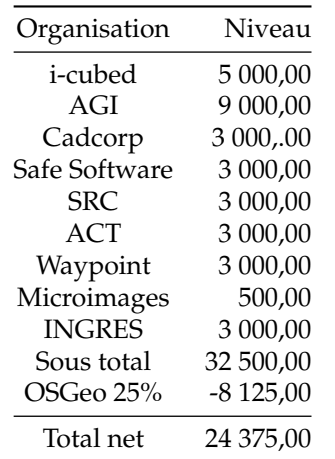

#### **Dépenses**

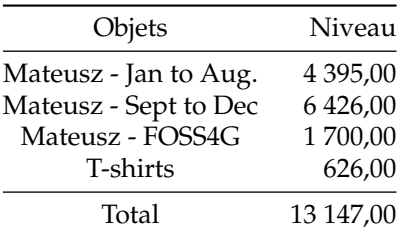

Balance de la sponsorisation : 11 228,00 \$ USD

# **GeoNetwork opensource**

<span id="page-5-0"></span>**Période couverte par ce rapport :** Jan-Dec 2007 **Contacts :** Jeroen Ticheler & François Prunayre **Traductrice :** Marie Silvestre

# **Réalisations clés**

Au cours de l'année 2007, nous avons avancé dans le processus d'incubation et la version suivante de Geo-Network opensource est sortie :

- GeoNetwork opensource 2.1 (Septembre 2007)
	- Nouvelle interface utilisateur basée sur AJAX incluant Intermap en tant que client webmapping
	- Nouveau mécanisme de moissonnage (Web-Dav, OAI-PMH, Z39.50, CSW)
	- Implémentation d'une interface opensearch
	- Corrections de bugs depuis la version 2.0

### **Événements :**

- Atelier au FOSS4G2007 (Septembre 2007)
- Atelier GeoNetwork opensource à la FAO à Rome (Novembre 2007)
	- Atelier utilisateur
	- Définition des règles à suivre pour passer le processus d'incubation de l'OSGeo
	- Élection du PSC (Project Steering Committee)

Le site internet communautaire de GeoNetwork opensource et le gestionnaire de bugs ont migré vers les infrastructures de l'OSGeo.

Beaucoup, beaucoup de nouveaux participants :

- Plus de 200 inscrits à la liste de diffusion des développeurs
- Plus de 300 inscrits à la liste des utilisateurs

## **Perspectives pour 2008**

– Processus d'incubation de l'OSGeo

<span id="page-5-1"></span><sup>36</sup>Dont la sponsorisation reçue fin 2006

- Amélioration de la documentation (migration vers DocBook)
- Création de synergies vers d'autres composants d'Infrastructure de Données Spatiales (par exemple GeoServer, Talend Spatial Data Integra-

tor, ArcCatalog)

– Amélioration de la modularité et travail sur la nouvelle interface utilisateur pour permettre son intégration dans des sites internet

# **GEOS**

<span id="page-6-0"></span>**Période couverte par le rapport :** Sep-Déc 2007 **Nom du contact :** Paul Ramsey **Traducteur :** Yves Jacolin

Le projet GEOS est heureux d'avoir été accepté en incubation ! Au FOSS4G 2007, les membres de la communauté GEOS se sont rencontrés et ont décidé de placer le projet au sein de l'OSGeo. Depuis lors, le gestionnaire de bug et le dépôt de code ont été déplacés sur les serveurs de l'OSGeo, et nous arrivons aux étapes suivantes de l'incubation : sélectionner un comité de gestion de projet, établir des règles de base pour la prise de décision, relire le code GEOS pour les éventuels problèmes de propriété intellectuelle. GEOS sera d'un grand apport à l'OSGeo, avec de nombreuses sociétés supportant le projet et une large utilisation à travers l'éco-système des logiciels en géomatique.

# **GeoTools**

<span id="page-6-1"></span>**Période couverte par le rapport :** Jan-Déc 2007 **Nom du contact :** [Jody Garnett](http://wiki.osgeo.org/wiki/User:Jive) **Traducteur :** Laurent Pierre

## **Réalisations clés**

- Un nombre incroyable de logiciels présents à FOSS4G étaient construits autour de la bibliothèque GeoTools et nous très heureux de la présence de la communauté à cet événement
- Un "code sprint" de 3 jours a eu lieu après le FOSS4G pendant lequel nous sommes passés à Java 5 et "feature model" de GeoAPI. Ceci est l'aboutissement de 3 ans de développement, des mois de planning et de tests minutieux avant cet événement ont permis cette transition en douceur.
- Adrian Custer a effectué des vérifications exhaustives pour ce qui est nécessaire à l'attribution d'un copyright à la fondation OSGeo, ce qui nous a permis de reprendre les discussions avec le bureau de l'OSGeo.
- Jody Garnett a commencé à assembler un guide utilisateur pour la bibliothèque
- Notre changement de politique permettant à de

nouveaux développeurs d'utiliser le dépôt de code pour travailler sur des modules "non supportés" a été couronné de succès. Ces modules non supportés ne sont pas joints à la bibliothèque principale de GeoTools et représentent un travail qui n'est pas encore au standard de nos critères de qualité. Cette politique augmente le nombre de participants potentiels et permet au projet GeoTools d'accueillir de nouveaux talents et de nouvelles idées.

## **À améliorer**

- Nous n'avons pas avancé dans le processus d'incubation cette année, car nous cherchions une direction de développement ; ceci sera probablement résolu en 2008
- Nous n'avons pas le temps d'échanger avec d'autres communautés de développeurs Java, il y a beaucoup de duplications de code dans ce domaine (et beaucoup de branches du code Geo-Tools)
- Le fardeau de garder une "build box" pour une communauté si active est pénalisant
- L'accès SVN a eu des périodes hors-service ; nous sommes en train de nettoyer le dépôt (de gros jeux de données tests) et de penser à migrer vers une nouvelle version de SVN sur le matériel de l'OS-Geo. Les développeurs ont commencé à utiliser le gestionnaire de versions distribuées.
- Il y a plus de réponses dans le forum des utilisateurs que dans le guide utilisateur ; nous apprécierions une aide supplémentaire dans l'écriture d'exemples de code

## **Appel à contribution**

Essayez le guide utilisateur et donnez-nous un retour ; nous voulons être sûrs qui vous pouvez commencer à

# **GRASS GIS**

#### <span id="page-7-0"></span>**Rapport 2007 du Project Steering Committee**

Ce rapport est un résumé des activités menées par le [GRASS-PSC](http://grass.gdf-hannover.de/wiki/PSC)<sup>[37](#page-7-1)</sup>. Certaines parties de ce rapport seront inclues dans le rapport annuel de l'OSGeo et il ne prétend pas être exhaustif.

## **Période du rapport**

**Période couverte par ce rapport :** Nov 2006 - Déc 2007 **Contact :** Markus Neteler

**Membres du PSC :** Michael Barton, Dylan Beaudette, Hamish Bowman, Massimiliano Cannata, Brad Douglas, Paul Kelly, Helena Mitasova, Scott Mitchell, Markus Neteler, Maciej Sieczka

**Traductrice :** Marie Silvestre

## **Formation Motion**

Le PSC (Project Steering Committee) de GRASS a été officiellement formé le 11 septembre 2006 avec à sa tête [Markus Neteler.](http://grass.gdf-hannover.de/wiki/PSC) David Sampson est remercié d'avoir insisté pour former le PSC de GRASS. Les directives pour le fonctionnement du PSC et les liens officiels avec le projet GRASS ont fait l'objet de longs débats pendant de nombreux mois et ont été officiellement adoptés le 6 avril 2007.

<span id="page-7-1"></span><sup>37</sup>GRASS-PSC : <http://grass.gdf-hannover.de/wiki/PSC>

coder.

## **Perspectives pour 2008**

GeoTools s'attend à faire de 2008 une meilleure année. Il y a beaucoup de nouveaux développements passionnants en cours - depuis la prise en compte de Java 5 jusqu'à la mise en place du WFS 1.1. Nous verrons en 2008 le retour attendu des widgets Swing dans la bibliothèque GeoTools.

GeoTools 2.4.0 est disponible dès maintenant et sera la dernière version Java 1.4 de la bibliothèque.

## **Activités en 2006**

- 20 Déc 2006 : La première lettre d'information GRASS GIS / OSGeo est publiée
- 12 Déc 2006 : Sortie de GRASS 6.2.1 Cette version corrige plusieurs bugs découverts dans le code source  $6.2.0$
- GRASS-PSC : Droits d'accès au CVS donnés à S. Pallecchi (12 Déc 2006)
- GRASS-PSC : Élection du président du PSC (M Neteler, 9 Déc 2006, voir l'email correspondant<sup>[38](#page-7-2)</sup>)
- GRASS-PSC : Droits d'accès au CVS donnés à R. Antolin (8 Déc 2006)
- RFC 2 : Aspects légaux concernant les contribu-tions au code (adoptés 8 Déc 2006)<sup>[39](#page-7-3)</sup>
- 06 Déc 2006 : Sortie de GRASS 6.2.1 RC1 Cette version corrige plusieurs bugs découverts dans le code source 6.2.0
- 31 Oct 2006 : Sortie de GRASS 6.2.0 La version stable est publiée : le code source est disponible, les paquets d'installation pour les principales plateformes sont en cours de construction et seront disponible prochainement
- 24 Oct 2006 : Sortie de GRASS 6.2.0 RC3 La dernière version admissible
- 06 Oct 2006 : Sortie de GRASS 6.2.0RC 2 Approchant la version finale
- 26 Sep 2006 : Sortie de GRASS 6.2.0 RC1 La première version admissible

<span id="page-7-3"></span><sup>38</sup>Élection du président du PSC : <http://lists.osgeo.org/pipermail/grass-psc/2006-December/000143.html> <sup>39</sup>RFC 2 : [http://download.osgeo.org/grass/grass6\\_progman/rfc/rfc2\\_psc.html](http://download.osgeo.org/grass/grass6_progman/rfc/rfc2_psc.html)

<span id="page-7-2"></span>

– 18 Sep 2006 : Sortie de GRASS 6.2.0 beta3 - La dernière version bêta

## **Activités au premier semestre 2007**

- Été : participation au Google Summer of Code 2007 (Sous de l'OSGeo) avec deux projets  $40$ (maintenant dans la version principale)
- GRASS-PSC : Droits d'accès au CVS donnés à P. Marcondes pour des traductions (2 Juin 2007)
- 26 Juil 2007 : Sortie de GRASS 5.4.1 Version de courtoisie de correction de bugs pour d'anciens utilisateurs
- 16 Juil 2007 : Sortie de GRASS 6.2.2 Cette version corrige plusieurs bugs découverts dans le code source 6.2.1
- 29 Mai 2007 : Sortie de GRASS 6.2.2 RC1 Version admissible de correction de bugs
- RFC 1 : Directives du Project Steering Committee (longuement débattues puis adoptées le Avril  $2007$ <sup>[41](#page-8-1)</sup>
- Rencontres des utilisateurs italiens de GRASS et de GFOSS - Rencontres des Utilisateurs de GRASS et de GFOSS, Palerme (Italie), 14-16 Fév 2007
- 12 Fév 2007 : Nouveau système de suivi des bugs et des souhaits pour GRASS - basé sur Gforge
- 10 Fév 2007 : Binaires pour GRASS GIS 6.2.1 win-GRASS/Cygwin disponibles - paquets de téléchargement

## **Activités au deuxième semestre 2007**

- Processus d'"incubation" de l'OSGeo [\(Avance](http://wiki.osgeo.org/wiki/GRASS_Incubation_Progress)[ment de l'incubation de GRASS](http://wiki.osgeo.org/wiki/GRASS_Incubation_Progress)<sup>[42](#page-8-2)</sup>) : presque terminé, en attende de l'approbation des mentors pour clore le processus
- $-$  [Migration du code source](http://grass.gdf-hannover.de/wiki/GRASS_Migration_to_OSGeo)<sup>[43](#page-8-3)</sup> et du système de suivi de bug vers les infrastructures de l'OSGeo (après plusieurs années réussies d'hébergement chez Intevation GmbH)
- 30 Nov 2007 : Sortie de GRASS 6.3.0 RC3 Version admissible technology preview 3
- 27 Nov 2007 : Sortie de GRASS 6.2.3 Cette version corrige plusieurs bugs découverts dans le code source 6.2.2
- 20 Nov 2007 : Sortie de GRASS 6.3.0 RC2 Version admissible technology preview 2
- 24 Oct 2007 : Sortie de GRASS 6.3.0 RC1 Version admissible technology preview
- 21 Oct 2007 : Sortie de GRASS 6.2.3 RC1 Version admissible de correction de bugs
- 24-27 Sep 2007 : rapport d'avancement, atelier et plusieurs présentations au FOSS4G 2007[44](#page-8-4)
- 19 Sep 2007 : Édition du Volume 2 du Journal de l'OSGeo - Le deuxième volume du nouveau journal
- 15 Août 2007 : Sortie de la version test d'un nouveau jeu de données (en remplacement de jeu de données Spearfish)

## **Statistiques sur les utilisateurs**

En fin d'année 2007, plus de 4000 personnes étaient inscrites sur les différentes listes de diffusion de GRASS

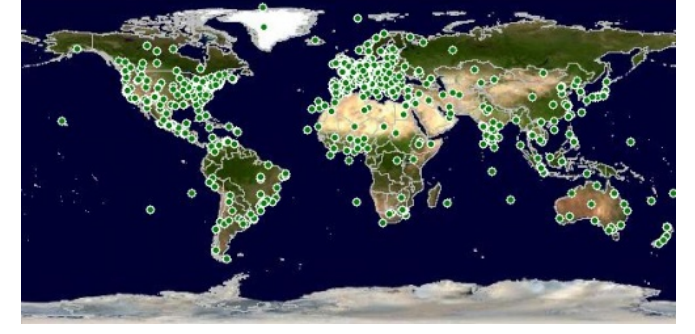

FIG. 1 – Utilisateurs enregistrés de GRASS

# **Stratégie future**

Faire de GRASS la colonne vertébrale d'autres projets, en particulier ceux de l'OSGeo.

<span id="page-8-0"></span><sup>40</sup>Projets GRASS SoC : [http://wiki.osgeo.org/wiki/SoC\\_Report\\_2007#GRASS](http://wiki.osgeo.org/wiki/SoC_Report_2007#GRASS)

<span id="page-8-1"></span><sup>41</sup>RFC 1 : [http://download.osgeo.org/grass/grass6\\_progman/rfc/rfc1\\_psc.html](http://download.osgeo.org/grass/grass6_progman/rfc/rfc1_psc.html)

<span id="page-8-2"></span><sup>42</sup>Avancement de l'incubation de GRASS : [http://wiki.osgeo.org/wiki/GRASS\\_Incubation\\_Progress](http://wiki.osgeo.org/wiki/GRASS_Incubation_Progress)

<span id="page-8-3"></span><sup>43</sup>Migration de GRASS : [http://grass.gdf-hannover.de/wiki/GRASS\\_Migration\\_to\\_OSGeo](http://grass.gdf-hannover.de/wiki/GRASS_Migration_to_OSGeo)

<span id="page-8-4"></span><sup>44</sup>FOSS4G 2007 : <http://www.foss4g2007.org/>

# **gvSIG**

<span id="page-9-0"></span>**Période couverte par le rapport :** Jan-Déc 2007 **Nom du contact :** [Jorge Sanz](http://wiki.osgeo.org/wiki/User:Jsanz) **Traducteur :** Ludovic Granjon

# **Réalisations clés**

### **Parutions :**

- 1. 1.0.1 (4 janvier)
- 2. Pilotes jCRS et geoBD (21 et 22 février)
- 3. 1.0.2 (9 mai)
- 4. SEXTANTE 0.1 (7 juin)
- 5. Pilote Network (27 juin)
- 6. 1.1.0 (21 octobre)
- 7. Pilote Raster (10 décembre)
- 8. 1.1.1 (21 décembre)
- gvSIG a rejoint le projet SEXTANTE, ajoutant à gvSIG une structure puissante et extensible pour créer facilement des algorithmes vecteur et raster. Actuellement, SEXTANTE ajoute à gvSIG près de 200 algorithmes.
- gvSIG a été traduit dans beaucoup de langages, et le site web est maintenant proposé en Anglais et Chinois, en plus de l'Espagnol et du Valencian.
- Des développeurs et responsables ont présenté lors du FOSS4G 2007 à Victoria (Canada), la version actuelle et les nouvelles fonctionnalités, tels que l'extension 3D et gvSIG mobile.
- Le 3ème meeting gvSIG a été un succès, avec plus de 500 participants venant de plusieurs pays, présentant les avancées du projet, les nouvelles applications, et projets utilisant gvSIG aussi bien que d'autres projets FOSS4G comme Geonetwork Open Source.
- gvSIG est entré en incubation à l'OSGeo afin d'améliorer les rapports du projet avec la communauté et les autres projets FOSS4G.

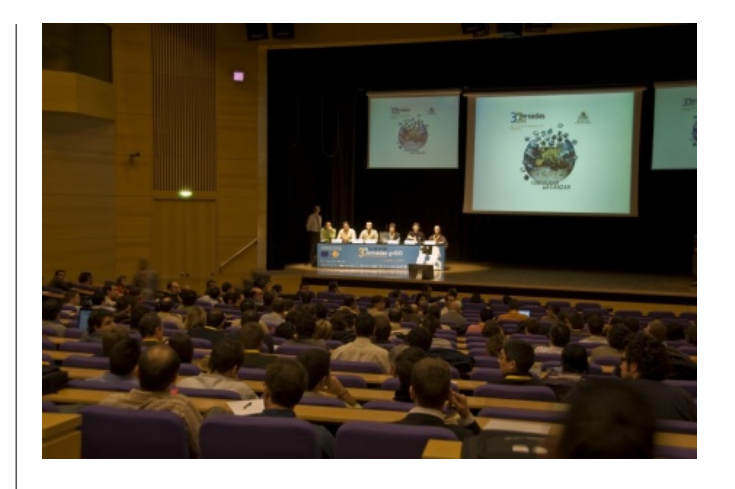

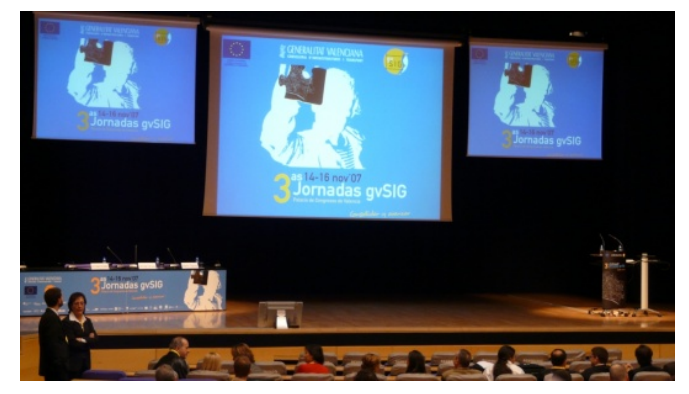

FIG. 1 – 3ème conférence gvSIG

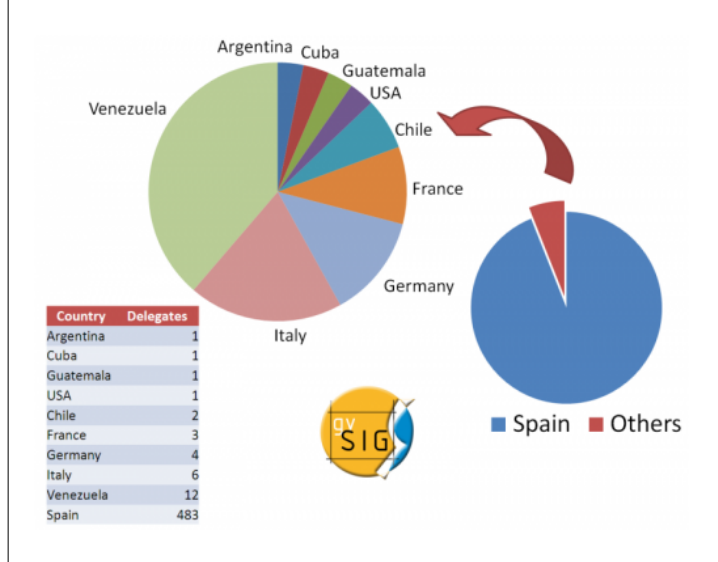

FIG. 2 – Participation par pays à la 3ème conférence gv-SIG

### **Téléchargements**

Voici le nombre approximatif de téléchargements des différentes versions de gvSIG lors de l'année 2007.

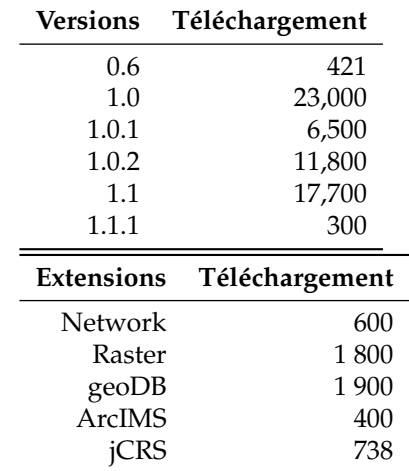

# **À améliorer**

- L'infrastructure collaborative a besoin d'être améliorée, pour permettre à la communauté d'interagir avec le projet plus efficacement.
- La documentation pour les utilisateur et plus spécialement pour les développeurs, doit être sur le site web et non uniquement sous format pdf.
- Rapprocher l'organisation de la communauté, donner des informations sur les décisions techniques et organisationnelles, sur les projets en cours, et autres.
- Développer l'usage de l'anglais pour faciliter la communication avec la communauté non hispanophone.
- Développer les canaux de communication avec les autres projets FOSS4G, pour trouver des approches communes sur les outils, les procédures, etc.

# **Appel à contribution**

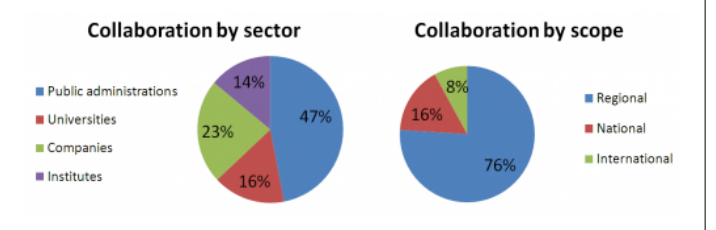

FIG. 3 – Projets liés à gvSIG par secteur et étendue géographique

- Discuter sur les listes de diffusions
- Tester et faire remonter les bugs
- Proposer de nouvelles fonctionnalités pour gvSIG
- Traduire l'application, la documentation et autres tutoriels
- Ecrire des retours d'utilisations réussies (ou non)
- Sponsoriser la conférence gvSIG
- Proposer des formations avec gvSIG
- Développer de nouveaux plugins

# **Perspectives pour 2008**

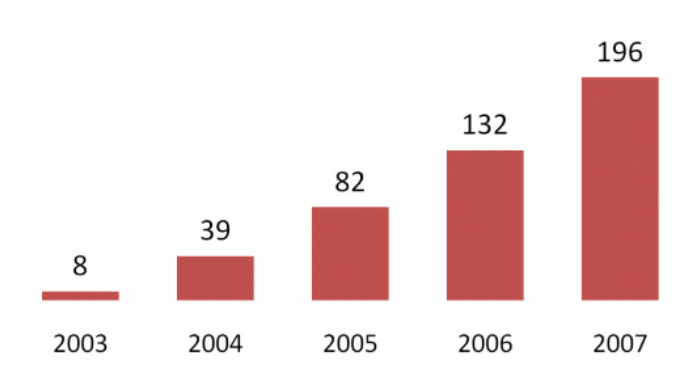

FIG. 4 – Nombre de personnes liées au projet par an (total 457)

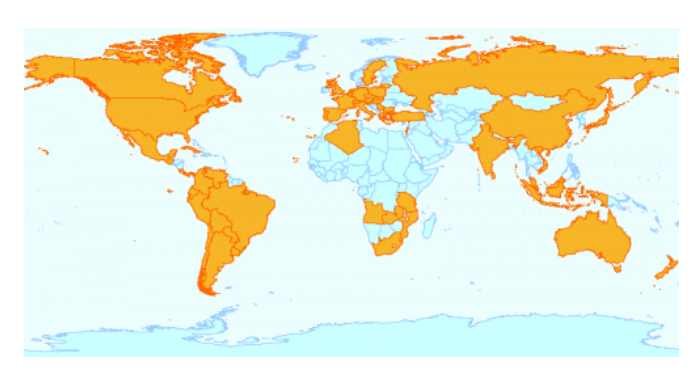

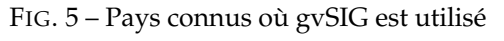

- Publier le nouveau portail pour le projet gvSIG avec :
	- Documentations utilisateur et développeur complètes (tout d'abord en espagnol puis en anglais et autres langages)
	- Des supports pour la communauté (howto, liste de diffusion, planet, ...)
	- Support pour l'internationalisation de gvSIG
	- Actualités et évènements en rapport avec gv-SIG et les autres projets FOSS4G
	- Informations sur les nouveaux développements et sorties de gvSIG
- Créer une nouvelle organisation qui pourra supporter et renforcer le projet gvSIG
- Débuter un programme de formation pour gvSIG
- Publier les premières versions des éléments suivants :
	- Support 3D
	- Fonctionnalités raster et télédétection
	- Capacités de gestion des métadonnées
	- gvSIG Mobile
	- Extension de publication sur le web
	- Nouvelles fonctionnalités topologiques et de
- **Mapbender**

<span id="page-11-0"></span>**Période couverte par le rapport :** Jan-Déc 2007 **nom du contact :** [Christoph Baudson](mailto:christoph@osgeo.org) **Traducteur :** Yves Jacolin

## **Réalisations clés**

#### **Assurance qualité**

- Augmenter le pourcentage de code réutilisable en utilisant les concepts orientés objets plutôt que orientés scripts
- Depuis février 2007 : bonne utilisation du système Trac de rapport de bugs fournit par l'OSGeo (163 tickets pour l'instant), supplément de patchs pour corriger les bugs.
- Depuis mars 2007 : processus bien défini de sortie des versions, sorties sur une base régulière (au moins 4 version par an).
- Décembre 2007 : optimisation du processus de chargement de Mapbender : il se charge maintenant 4 à 5 fois plus rapidement.
- Depuis avril 2007 : croissance de l'API HTML du JavaScript et des classes PHP[45](#page-11-1)
- Janvier 2007 : établissement de conventions de codage[46](#page-11-2)

#### **Construire une communauté**

– Depuis mars 2007 : rencontres régulières, productives et hebdomadaires sur IRC $47$ 

- traitement spatial
- Symbologie avancée
- Intégration plus importante dans un SDI : client WPS
- Édition avancée
- Débuter le travail sur de nouvelles fonctionnalités :
	- Support 4D
	- Géostatistiques
	- Topographie
	- Réseau de capteurs distants

- Mai 07 : sprint de développement avec environ 20 participants.
- Depuis janvier 2007 : intégration de plusieurs nouveaux développeurs hors de l'équipe initiale (Michael Schulz, Marc Jansen, Marko Samson, etc.).
- Depuis le juillet 2007 : développement de techniques d'internationalisation (en collaboration avec des développeurs italiens).
- Documentation multilingue sur [mapbender.org](http://www.mapbender.org)

## **À améliorer**

- Amélioration de la portée internationale, s'adresser à plus de personne hors Allemagne (ou Europe).
- Développement d'une routine de mise à jour facile à utiliser.
- Intégration de logiciels de l'OSGeo, comme Open-Layers.
- Bien que nos ayons la possibilité d'héberger des démos sur le serveur de Telascience, une machine avec une meilleure connection vers l'Europe est souhaitable. Le serveur est trop lent ici.

## **Appel à contribution**

– Wiki : [Demandez un compte](mailto:mapbender_users@lists.osgeo.org) et ajoutez votre application web à la [galerie](http://www.mapbender.org/Mapbender_Gallery) ou aidez à la documentation

<span id="page-11-2"></span><sup>46</sup>Conventions de codage de Mapbender : [http://www.mapbender.org/index.php/Code\\_conventions](http://www.mapbender.org/index.php/Code_conventions)

<span id="page-11-3"></span><sup>47</sup>Logs des rencontres Mapbender : [http://www.mapbender.org/index.php/IRC\\_Meeting](http://www.mapbender.org/index.php/IRC_Meeting)

<span id="page-11-1"></span><sup>45</sup>Documentation des classes de Mapbender : <https://svn.osgeo.org/mapbender/trunk/documents/jsdoc/index.html>

- Contribuez aux jeux de boutons pour rendre Mapbender encore plus joli.
- Offrez des services autour de Mapbender, il y a encore un important potentiel commercial.
- Rejoignez le développement en amenant du code ou en rejoignant l'équipe de développement. Nous avons besoin de personnes qui aiment créer des interfaces style web 2.0 et ont des compétences dans le travail de conception.
- Financer le développement du moteur en nous sponsorisant.

## **Perspectives pour 2008**

- Sortie de Mapbender 2.5, avec l'i18n, la gestion du KML, du code optimisé, etc.
- Stabiliser et améliorer l'entrée/sortie des formats standardisés comme WMS, WFS, WMC, GeoJ-SON, KML
- Continuer à travailler sur la re-conception pour

permettre l'interopérabilité avec les logiciels dernier cri.

- Interface de FilterEncoding pour WFS cela signifie que vous pouvez réaliser des requêtes sur des objets géographiques sur les données attributaires et spatiales.
- Éditeur SLD
- Script d'install / de configuration.
- Connecteurs à des catalogues.
- Amélioration des fonctionnalités de mise à jour.
- Nouvelle interface (fortement nécessaire, nous ressemblons encore à celles de la fin des années 90...).

### **Éventuellement (en fonction de l'intérêt alors demandez-le !)**

- OpenLayers comme interface cartographique alternative ;
- gestion de FeatureServer ;
- gestion du cache de tuile.

# **Mapbuilder**

<span id="page-12-0"></span>**Période couverte part le rapport :** Jan-Déc 2007 **Nom du contact :** Cameron Shorter **Traducteur :** Yves Jacolin

## **Introduction**

Ce document résume l'état du projet Mapbuilder et la relation avec les projets autour de lui. Il résume le rap-port annuel de l'OSGeo Mapbuilder. <sup>[48](#page-12-1)</sup>

Community Mapbuilder est un framework et un client internet de cartographie avancé et compatible avec les standards.

2007 a été une bonne année pour Mapbuilder qui est devenu un projet stable et mature. Beaucoup de nouvelles fonctionnalités ont été ajoutées. Il y a eu une collaboration importante, par le partage de code et de développeurs, avec OpenLayers et le Comité directeur du projet n'a cessé de croître.

## **Mapbuilder en relation aux autres projets de l'OSGeo**

#### **OpenLayers**

[OpenLayers](http://OpenLayers.org/) est une bibliothèque basée sur un navigateur tandis que Mapbuilder est plus qu['framework.](http://en.wikipedia.org/wiki/Framework) OpenLayers fournit une API JavaScript qui peut accéder à plusieurs sources de données : Google Maps, Yahoo Maps, MSN Maps, WMS, WFS, TileCache, KML, GML, etc. OpenLayers a une forte communauté derrière lui et ses fonctionnalités ne cessent de croître. Si je devais écrire une analyse SWAT, OpenLayers pourrait être répertorié sous le terme de "menaces".

Il y a eu une collaboration importante entre Open-Layers et Mapbuilder. Les développeurs des deux projets ont librement et régulièrement échangé des idées et du code et ont réalisé des ajustements pour s'assurer que les fonctionnalités étaient utiles pour les deux projets. Beaucoup de développeurs contribuent aux deux projets. Les domaines récents de collaboration comprennent :

<span id="page-12-1"></span><sup>48</sup>Pour le rapport complet sur Mapbuilder y compris des statistiques et des graphiques, consultez : [http://docs.codehaus.org/display/MAP/](http://docs.codehaus.org/display/MAP/Strategic+Direction+-+February+2008) [Strategic+Direction+-+February+2008](http://docs.codehaus.org/display/MAP/Strategic+Direction+-+February+2008)

- partage d'idées de conception ;
- rendu vectoriel ;
- style ;
- projection (Proj4js) ;
- couches KML.

Mapbuilder diffère de OpenLayers par :

- 1. Utilisation dans le client d'un motif de conception Modèle / Vue / Contrôleur, ce qui signifie que plusieurs composants graphiques (vues) peuvent présenter de différentes manières des données à partir d'un même modèle ou une vue peut agréger des données à partir de plusieurs modèles. Il n'y a pas de dépendance entre les composants graphiques, un concepteur peut ajouter / supprimer des composants graphiques sans affecter l'ensemble du framework Mapbuilder.
	- (a) Mapbuilder sait prendre en charge plusieurs modèles qui pilotent des composants graphiques interdépendants.
- 2. La plupart des états sont stockées au format XML à l'intérieur du modèle. En conséquence :
	- (a) Utiliser XML simplifie les transactions avec les services Web basés sur XML. En particulier, les services standardisés de l'OGC sont généralement définis sous forme XML et il n'y a pas de perte d'informations par le processus XML->JS->XML.
	- (b) XSLT peut être utilisé pour transformer les modèles de vues ou de transactions. XSLT est plus facile à utiliser que les transformations Javascript consistant à passer de XML à Javascript pour ensuite retourner à nouveau vers XML.
- 3. OWS Context : Mapbuilder stocke les états au format OWS Context. OWS Context est un projet de standard de l'OGC pour décrire les couches et une zone d'intérêt à partir de multiples sources de données. Il peut être partagé entre des clients le gérant (comme uDig).
- 4. La configuration de Mapbuilder est stockée dans un fichier XML, ce qui facilite le développement d'une application Mapbuilder et sa migration d'une version à l'autre.

Pour des applications de cartographie web moins compliquées, OpenLayers doit être envisagé.

### **Mapbender**

[Mapbender](http://www.mapbender.org/Main_Page) est un autre client de webmapping de l'OSGeo.

#### **Services web**

Mapbuilder agit comme un client de services WMS et WFS tels que [GeoServer](http://geoserver.org/) et [Mapserver.](http://mapserver.gis.umn.edu/) En particulier, Mapbuilder partage des exemples avec OpenLayers, ce qui facilite les tests des deux applications.

### **Clients lourds**

Les systèmes de cartographie en général ont besoin d'un client léger, basé sur internet, ainsi que d'applications autonomes fonctionnellement complètes comme uDig, Jump, OpenJUMP, etc.

#### **Réalisations clés**

**Feb 2006 :** L'OSGeo a été fondée avec Mapbuilder comme un des projets fondateurs. La visibilité supplémentaire a permis de doubler le nombre de téléchargements de Mapbuilder du jour au lendemain.

**Oct 2006 :** Mapbuilder a été le deuxième projet de l'OSGeo à terminer l'incubation de l'OSGeo. Il s'agit d'un audit de la licence du code, ainsiqu'un affinage et une documentation de nos processus.

**Dec 2006 :** Le client visualisateur de GML a été complété dans le cadre du banc d'essai OWS4 de l'OGC. Ce projet a présenté OpenLayers comme un moteur de rendu et a développé le rendu vectoriel en liaison avec OpenLayers. Nous avons commencé une sérieuse collaboration entre OpenLayers et Mapbuilder puisque les projets ont développé en commun le rendu vectoriel (GML) compatible avec plusieurs navigateurs.

**2007 :** Migration vers le moteur de rendu d'Open-Layers terminé. Grâce à OpenLayers, Mapbuilder a accès à une multitude de types de couches différentes : WMS, WFS, Google Maps, MSM Maps, Yahoo Maps, GML, KML, ...

**2007 :** Le code de re-projection de Mapbuilder a été réécrit et a été migré vers sa propre bibliothèque afin qu'il puisse :

- 1. être utilisé par d'autres bibliothèque AJAX le code est en cours d'incorporation dans Open-Layers.
- 2. utiliser la reprojection en tant que service.

**2007 :** Internationalisation. Mapbuilder utilise une table multilingue pour tous les messages présentés aux utilisateurs.

**2007 :** [Support commercial](http://docs.codehaus.org/display/MAP/Commercial+Support) fournit officiellement.

# **À améliorer**

Mapbuilder a besoin de définir et de promouvoir sa position sur le marché à l'égard d'autres clients de web-

mapping, en particulier OpenLayers. OpenLayers a attiré un grand nombre de développeurs potentiels pour Mapbuilder. Notre prochaine focalisation est de faciliter l'accès aux fonctionnalités aux développeurs d'Open-Layers, permettant à Mapbuilder d'être une extension d'OpenLayers. Cet objectif doit être atteint en faisant évoluer Mapbuilder pour utiliser le même modèle d'héritage qu'OpenLayers. (Certains travaux ont déjà été réalisés dans ce domaine. Par exemple, le code de projection a été restructuré afin de le rendre accessible à Open-Layers).

Tandis que la documentation de Mapbuilder est maintenant diffusable et couvre la plupart des questions, il y a encore lieu à amélioration.

## **Appel à contribution**

Les principaux domaines où les gens peuvent aider Mapbuilder comprennent :

1. Marketing, dont démonstration des fonctionnalités de Mapbuilder au cours de conférences, fourniture de workshop, etc.

- 2. Focalisation sur la documentation. Restructurer la documentation afin de faciliter son utilisation. Écriture et restructuration de cours.
- 3. Intégrer le code avec OpenLayers, pour permettre aux utilisateurs d'OpenLayers d'utiliser Mapbuilder.

### **Apercu pour 2008**

Attendez-vous à voir :

- 1. Proj4js déplacé dans un projet distinct.
- 2. Mapbuilder réorganisé comme un framework qui complète OpenLayers et facilite, pour les utilisateurs d'OpenLayers, l'accès aux fonctionnalités de Mapbuilder. C'est une bonne opportunité pour un étudiant de Google Summer of Code.
- 3. Extension du processus de test de Mapbuilder pour inclure TestAnotherWay, utilisé par Open-Layers. Cela complètera les tests existants de Mapbuilder qui sont ciblés sur l'intégration.

[Pour le rapport complet sur Mapbuilder incluant des statistiques et des graphiques voyez [ici.](http://docs.codehaus.org/display/MAP/Strategic+Direction+-+February+2008)]<sup>[49](#page-14-1)</sup>

# **MapGuide Open Source**

<span id="page-14-0"></span>**Période couverte par le rapport :** Jan-Dec 2007 **Contact name :** Robert Bray, PSC Chair **Traducteur :** Gwenael Bachelot

## **Réalisations clés**

- Etapes atteintes à la sortie de MapGuide Open Source 2.0 - Bêta 2, disponible à la mi-décembre.
	- Intégration de la technologie Fusion de DM Solutions, ce qui représente la plus grande donation de code à la communauté à ce jour. Fusion utilise OpenLayers en tant que noyau, et fournit une très grande flexibilité pour les développeurs web et les développeurs d'applications.
	- Le support du moteur de rendu AGG a notablement amélioré l'anticrénelage et la qualité

globale des cartes.

- La feuille de route complète, ainsi que la liste des fonctionnalités est disponible [ici](http://trac.osgeo.org/mapguide/milestone/2.0)<sup>[50](#page-14-2)</sup>.
- MapStudio Open Source a fait ses débuts. MapStudio OS est une application bureautique pour paramétrer et configurer les données reliées à Map-Guide Open Source. MapStudio OS a été développé indépendamment du projet MapGuide Open Source et est disponible [ici](http://code.google.com/p/mapstudioos)<sup>[51](#page-14-3)</sup>.
- Sortie de MapGuide Open Source 1.2.0 4 septembre 2007
	- La feuille de route complète, ainsi que la liste des fonctionnalités est disponible [ici](http://trac.osgeo.org/mapguide/milestone/1.2)<sup>[52](#page-14-4)</sup>.
- MapGuide passe avec succès le processus d'incubation - 5 mars 2007
	- En février, le projet MapGuide a atteint tous les prérequis pour l'incubation OSGeo et a passé avec succès ce processus.

<span id="page-14-1"></span><sup>49</sup>Rapport complet sur Mapbuilder : <http://docs.codehaus.org/display/MAP/Strategic+Direction+-+February+2008>

<span id="page-14-2"></span><sup>50</sup>Roadmap MapGuide Open Source 2.0 : <http://trac.osgeo.org/mapguide/milestone/2.0>

<span id="page-14-3"></span><sup>51</sup>MapStudio Open Source : <http://code.google.com/p/mapstudioos>

<span id="page-14-4"></span><sup>52</sup>Roadmap MapGuide Open Source 1.2 : <http://trac.osgeo.org/mapguide/milestone/1.2>

– Sortie de MapGuide Open Source 1.1.0 - 22 janvier 2007

## **À améliorer**

Alors que les contributions de la communauté au projet vont croissantes, la plupart de ces contributions sont toujours à la périphérie du projet. Le développement principal sur le projet MapGuide est toujours fourni par des développeurs d'Autodesk. Le projet a besoin de développeurs de la communauté qui travailleraient activement sur les composants du noyau.

La prise en main de MapGuide est toujours toujours plus complexe qu'elle ne devrait être. Une amélioration des outils de paramétrage (Web Studio / MapStudio) et un tutoriel aideraient à améliorer ce point.

Un outil public de Build pour MapGuide informerait la communauté sur l'état du référentiel de code source, et permettrait l'accès à des compilations quotidiennes du référentiel.

Les compilations pour Linux de MapGuide et de FDO restent plus complexes qu'elles ne devraient être. Des efforts ont été faits pour avoir un installeur FGS, mais plus de travail est nécessaire sur les systèmes de compilation de MapGuide et de FDO pour rendre cet installeur FGS totalement viable.

La navigation dans le site web du projet est toujours plus complexe qu'elle ne devrait être. Le projet doit mettre en cohérence ce qui est dans Drupal par rapport à ce qui est dans Trac, et élaborer un plan et identifier des ressources pour rendre le site plus simple du point de vue de la navigation et de l'utilisation. Il serait aussi bénéfique de disposer de la documentation doxygen de l'API directement depuis Trac.

## **Appel à contribution**

Toutes les contributions et aides sont les bienvenues, avec en particulier :

- Aide au niveau de la navigation sur le site web, et sur la structure du site.
- Contribution à l'aide en ligne et à la documentation, en particulier avec un guide de démarrage.
- Aide sur le système de compilation pour Linux et terminer le travail sur le package FGS.
- Tests et indications des bugs de qualité.

## **Perspectives pour 2008**

Les perspectives pour le projet MapGuide Open Source en l'année 2008 et les suivantes sont très positives. D'un point de vue technologique, MapGuide Open Source 2.0 sera disponible en début 2008. Avec le nouveau moteur de rendu AGG et l'intégration de Fusion, nous pensons avoir une grande adoption de la version 2.0. Les contributions continuent à augmenter à un rythme régulier, et nous pensons que la version 2.0 drainera encore plus d'enthousiasme et de collaboration. Enfin, avec un petit effort et de support, nous pensons que le nombre de développeurs externes (NDT : non Autodesk) contribuant au code du noyau commencera à augmenter.

# **MapServer**

<span id="page-16-0"></span>**Période couverte par ce rapport :** Jan-Dec 2007 **Contact :** Steve Lime **Traductrice :** Marie Silvestre

# **Réalisations clés**

- Transformation du MapServer Technical Steering Committee (TSC) en MapServer Project Steering Committee (PSC) (voir RFC-23<sup>[53](#page-16-2)</sup>)
- Quatre nouveaux membres ajoutés au PSC
- Trois versions de maintenance de MapServer 4.10
- Migration d'éléments importants de l'infrastructure autour du projet MapServer, notamment le CVS et Bugzilla, depuis l'Université du Minnesota vers les infrastructures de l'OSGeo (SVN et Trac) en Avril 2007
- Implémentation d'un buildbot $54$

### **Sortie de MapServer 5.0**

La version 5.0 de MapServer, sortie début septembre 2007, a permis de régler plus de 200 problèmes dont voici les principaux :

- Support du moteur de rendu AGG[55](#page-16-4)
- Contrôle des priorités pour les étiquettes
- Ajout de la liaison des attributs avec les paramètres de styles et d'étiquettes
- Ajout des graphiques dynamiques (histogrammes et diagrammes circulaires)
- Correction des couleurs Raster via une table de couleurs
- Utilisation d'allocation dynamique pour les symboles, les couches, les classes et les styles (suppression de la limite statique sur le nombre d'instances pour chacun d'eux dans l'objet map)
- Amélioration de la gestion de la mémoire et des vieilles collections de MapScript
- Amélioration du mécanisme de débug/journalisation

## **À améliorer**

- Le processus d'incubation de l'OSGeo a été long, freiné dans un premier temps par la migration de l'infrastructure depuis l'UMN vers l'OSGeo.
- Comme pour la plupart des projets, maintenir une documentation à jour des derniers développements reste un défi.
- Peu voire pas du tout de temps a été consacré aux collaborations avec des projets similaires (par exemple MapNik, GeoServer, MapGuide) bien que cela semble naturel vu les autres demandes de travail sur un projet.
- L'équipe de développement de MapServer n'a pas été à la hauteur pour présenter la nouvelle version 5.0 de MapServer au FOSS4G à Victoria.

# **OpenLayers**

<span id="page-16-1"></span>**Période couverte par le rapport :** Jan-Dec 2007 **Nom du contact :** Chris Schmidt et Erik Uzureau **Traducteur :** Yves Jacolin

# **Réalisations clés**

- Finalisation de l'incubation de l'OSGeo
- Trois versions majeures en 2007
- correction de bug de la version 2.2 ;
- amélioration de la prise en charge des tuiles ;
- gestion du TMS.

2.4 :

- gestion du dessin vectoriel ;
- amélioration du framework de la prise en charge des événements ;
- nouveaux contrôleurs d'édition.

 $2.5:$ 

<span id="page-16-2"></span><sup>53</sup>MapServer RFC-23 : <http://mapserver.gis.umn.edu/development/rfc/ms-rfc-23/>

 $2.3 \cdot$ 

<span id="page-16-4"></span><span id="page-16-3"></span><sup>54</sup>Buildbot : <http://buildbot.osgeo.org:8504/> <sup>55</sup>Moteur de rendu AGG : <http://www.antigrain.com/>

- ajout de la gestion de format : KML, GeoRSS, GeoJSON;
- plus d'outils de vectorisation ;
- meilleur intégration d'API tiers ;
- amélioration du système de documentation pour les développeurs.
- Beaucoup, beaucoup de nouveaux participants :
	- plus de 250 inscrits à la liste des développeurs ;
	- plus de 550 inscrits à la liste des utilisateurs ;
	- plus de 110 utilisateurs se sont créés un compte TRAC.
- Intégration d'OpenLayers dans des toolkits exis-tants : [MapBuilder](http://communitymapbuilder.org/)<sup>[56](#page-17-0)</sup>, [Fusion](http://www.dmsolutions.ca/technology/fusion.html)<sup>[57](#page-17-1)</sup>, et [MapFish](http://www.mapfish.org/)<sup>[58](#page-17-2)</sup>

# **À améliorer**

- planification pour migrer vers l'infrastructure de l'OSGeo pour SVN/Trac ;
- processus pour devenir un commiter mieux défini (ajout de plus de commiteurs, ajout du rôle de relecteur, etc.) ;
- meilleure documentation, prise en charge de la mémoire ;
- continuer à étendre la gestion des standards spatiaux existants.

# **Appel à contribution**

- Études de cas : pourquoi utilisez-vous Open-Layers ? Qu'avez vous à gagner en l'utilisant avec d'autres outils ?
- Exemples.
- Documentation : texte décrivant comment réaliser un objectif par une série d'étapes dans Open-

Layers, à ajouter aux exemples et documentation des développeurs existants.

- Amélioration de l'interaction avec les utilisateurs actuels de logiciels propriétaires pour comprendre et cibler leurs besoins, incluant (mais sans s'y limiter) :
	- possibilité de développer la gestion des requêtes de carte spécifiques à ESRI comme ArcXML ;
	- amélioration de la documentation sur la manière de faire une transition à partir de logiciels propriétaires vers OpenLayers.

## **Perspectives pour 2008**

En 2008, OpenLayers va persévérer sur son marché actuel pour porter l'information géographique sur le web. Avec la gestion de nouveaux formats géographiques et de serveurs, d'amélioration de la performance, et les navigateurs web qui deviennent de plus en plus communs comme client à l'accès aux jeux de données, OpenLayers s'est placé dans une forte position de croissance. Les patches et les contributions arrivent de partout dans le monde, des contributeurs sur les 5 continents.

En 2008, nous espérons voir une utilisation plus large d'OpenLayers au fur et à mesure que le projet est utilisé plus largement et est mieux documenté. Déjà, nous avons vu des organisations gouvernementales utiliser OpenLayers comme socle pour leur API publique de leur données, préférant un projet open source à une aventure commerciale telle que les offres de Google, Yahoo, ou Microsoft. Avec cette tendance, il est probable que les utilisateurs peuvent s'attendre à voir un usage continu ammenant à une gestion plus large pour les différents navigateurs, l'amélioration des fonctionnalités, et plus en 2008.

<span id="page-17-0"></span><sup>56</sup>MapBuilder : <http://communitymapbuilder.org/>

<span id="page-17-1"></span><sup>57</sup>Fusion : <http://www.dmsolutions.ca/technology/fusion.html>

<span id="page-17-2"></span><sup>58</sup>MapFish : <http://www.mapfish.org/>

# **OSSIM**

<span id="page-18-0"></span>**Période couverte par le rapport :** Jan-Déc 2007 **Nom du contact :** Mark Lucas **Traducteur :** Yves Jacolin

## **Réalisations clés**

OSSIM a poursuivit son évolution en tant qu'outils supplémentaires, des applications et des solutions web ont été développées avec la bibliothèque C++. Les contributeurs clés du projet ont travaillé sur des projets du Gouvernement américain dont résulte plusieurs nouveaux outils et fonctionnalités. La majorité du travail récent a porté sur ossimPlanet et OMAR.

ossimPlanet est un client de visualisation globale 3D précis qui insiste sur l'accès aux fichiers natifs, la navigation et la synchronisation des données entre les clients et les serveurs, et des alertes piloté par des événements. Ce client est utilisé dans plusieurs projets du Gouvernement et d'industries ainsi qu'en tant que systèmes de visualisation localisés à CALIT2 et au Théatre de Décision de l'Université de l'État d'Arizona.

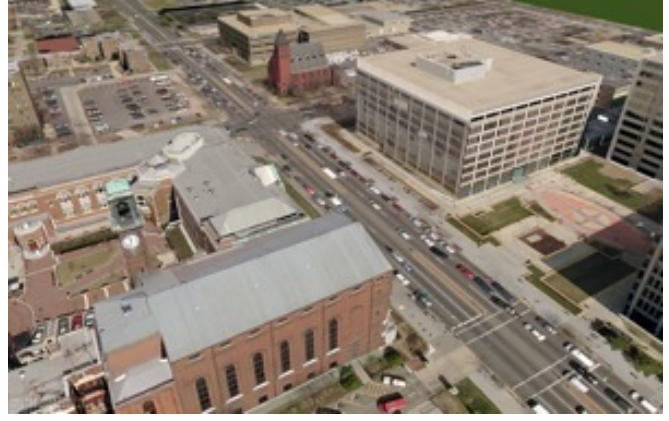

FIG. 1 – Modélisations urbaines avec ossimPlanet (Washington DC)

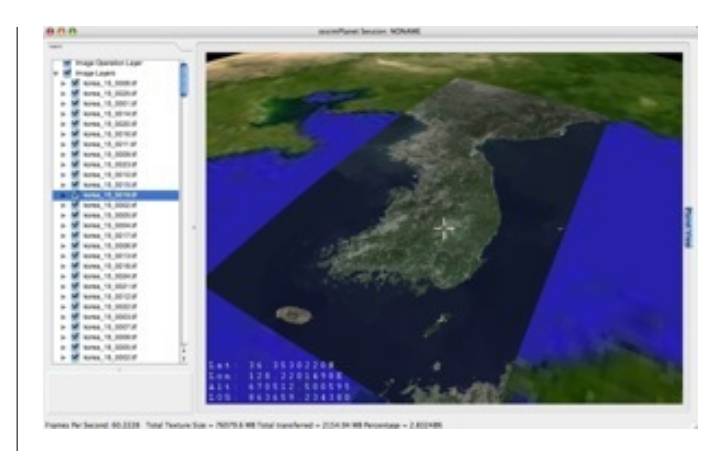

FIG. 2 – Mosaique de la Corée avec ossimPlanet

OMAR est un service d'OSSIM basé sur Internet qui fournit rapidement de nouveaux produits aux utilisateurs finaux.

# **À améliorer**

OSSIM est pour l'instant en incubation attendant la finalisation. Le travail se poursuit sur la documentation sur le wiki et l'amélioration de la communication entre le Comité de Gouvernance du Programme et la liste des développeurs.

# **Quantum GIS**

<span id="page-19-0"></span>**Période couverte par le rapport :** Jan-Déc 2007 **Nom du contact :** Gary Sherman **Traducteur :** Ludovic Granjon

## **Réalisations clés**

- Sorties des version 0.8, 0.8.1, 0.9 et 0.9.1
- Le remaniement des librairies (à partir de la version 0.8) permet le développement d'applications SIG indépendantes, utilisant l'API QGIS.
- La version 0.9 introduit l'utilisation de Python, ouvrant le développement sous QGIS à un plus large public
- Amélioration de la gestion du projet en établissant des missions avec le Project Steering Committee (PSC) :
	- Un gestionnaire des sorties
	- Un assistant technique
	- Un chargé de la communauté
	- Un chargé des finances et du marketing
- Début de l'incubation OSGeo en Février
- La gestion des fonds a été transférée à l'OSGeo

# **À améliorer**

- Le projet QGIS continue d'améliorer ces processus internes de développement et de sortie de paquets.
- Il y a un certain nombre de défauts (étiquettes, mise en page) qu'il est nécessaire d'intégrer dans la prochaine version 1.0 en 2008.

# **Appel à contribution**

QGIS a besoin de nouveaux développeurs pour terminer la résolution des bugs et l'implémentation de nouvelles fonctionnalités.

## **Perspectives pour 2008**

La version 1.0 sortira en 2008, fournissant une API stable pour le développement d'applications en C++ ainsi qu'en Python.

# **Google Summer of Code**

<span id="page-19-1"></span>**Participation de l'OSGeo au Google Summer of Code de 2007**

**Période couverte par le rapport :** May-Aug 2007 **Nom du contact :** Wolf Bergenheim **Traducteur :** Yves Jacolin

L'été dernier, du 1er mai au 31 août 2007, l'OSGeo a participé au Google Summer of Code. Cet article résume cette expérience et donne une courte présentation de chaque projet du Summer of Code.

# **Qu'est ce que le SoC ?**

#### *Citation de la [FAQ de Google :](http://code.google.com/support/bin/answer.py?answer=60266&topic=10726)*

Google Summer of Code est un programme qui offre aux étudiants une bourse pour écrire du code pour divers projets open source. Google travaillera avec plusieurs groupes de logiciels libres, open source, et techniques pour identifier et financer divers projets sur une période de trois mois. Historiquement, le programme a réuni plus de 1 000 étudiants avec plus de 100 projets open source, pour créer des centaines de milliers de lignes de code. Le programme, qui a démarré en 2005, est maintenant dans sa troisième année, faisant suite au succès de 2006.

Bien que la majorité des étudiants participant dans le passé étaient inscrits dans des universités d'informatique et de programmation, les GSoCeurs sont issus d'une grande variété de formations, allant de la bio-informatique aux sciences de l'exploitation minière. Beaucoup de nos participants passé n'avaient jamais participé à un projet open source avant GSoC ; d'autres ont utilisé la bourse de GSoC comme une opportunité pour se concentrer entièrement sur leur activité de développement open source durant l'été. Plusieurs de nos étudiants de 2005 sont devenus des parrains en 2006.

## **Quels projets ont participé ?**

D'abord, je voudrais féliciter les étudiants pour le sérieux de leur travail. Beaucoup de projets utiles et intéressants ont été terminés lors du SoC 2007. Nous avons perdu un étudiant ou deux, qui ont eu d'autres priorités. Mais le succès d'ensemble des projets est quelques chose dont nous devons être fiers. Bon travail ! Espérons que le SoC de 2008 sera au moins aussi bon.

Maintenant présentons les projets de l'été 2007 :

#### **GDAL**

#### **GDAL2Tiles**

**Étudiant** : Klokan Petr Pridal **Parrain** : Howard Butler

Ce projet a pour objectif de faciliter la publication de cartes raster sur Internet. Les cartes raster (comme le TIFF / GeoTIFF, MrSID, ECW, JPEG2000, JPEG, PNG) sont converties en une structure de répertoires contenant de petites tuiles PNG (compatible avec TMS), qui peut être copiée sur un serveur Web. Des pages Web simples avec des visualiseurs basés sur Google Maps et OpenLayers sont également générés ainsi.

Cet outil permet même la publication de grandes cartes sans avoir à installer ou à configurer un logiciel spécial (comme MapServer) et la carte s'affiche très rapidement dans le navigateur Web. GDAL2Tiles génère également des métadonnées nécessaires pour Google Earth (KML SuperOverlay), si la carte fournie utilise une projection EPSG :4326. La commande gdalwarp peut être utilisée pour convertir les cartes raster dans une autre projection. Le géoréférencement interne ou présent dans des World files est utilisé au cours de la génération des tuiles et des fichiers KML, mais un bon géoréférencement n'est pas obligatoire.

La structure des tuiles suit la recommendation des spécifications du Tile Map Service de l'OSGeo<sup>[59](#page-20-0)</sup>

Le manuel de l'outil fait partie de la solution, ainsi que le document décrivant plusieurs structures de tuiles existante avec des liens pour de la documentation supplémentaire. L'analyse des KML SuperOverlay avec rotation est réalisée également.

Pour plus d'information regardez la [page du projet](http://www.klokan.cz/projects/gdal2tiles/)

Ce projet a été accepté par la communauté GDAL comme ticket [#1763.](http://trac.osgeo.org/gdal/ticket/1763) Cette commande a été distribuée avec la nouvelle version 1.5.0 stable de GDAL.

#### **Gestion en lecture du KML pour le pilote existant**

**Étudiant :** Mateusz Loskot

**Parrain :** Jens Oberender

Ce projet a ajouté la gestion en lecture du KML vecteur.

Pour plus d'information lisez la [page wiki](http://trac.osgeo.org/gdal/wiki/SoCKMLRead)

Ce projet a été inclu dans la nouvelle version 1.5.0 d'OGR.

#### **Pilote GDAL pour les Web Map Services**

**Étudiant :** Adam Nowacki

**Parrain :** Daniel Morissette

Développement d'un pilote GDAL de Service WMS de l'OGC, avec gestion des Web Map service suivant :

– OGC WMS et WMS-C cache

– WorldWind TileService

Le nouveau pilote a été inclu dans le code officiel de GDAL ainsi que dans la version 1.5.0. [La documentation](http://www.gdal.org/frmt_wms.html) [du pilote est disponible](http://www.gdal.org/frmt_wms.html) et la [page wiki](http://trac.osgeo.org/gdal/wiki/SoCWMSDriver) a plus d'information.

Ce projet a été inclu dans la nouvelle version 1.5.0 d'OGR.

#### **GRASS**

#### **v.generalize**

**Étudiant :** Daniel Bundala

**Parrain :** Wolf Bergenheim

v.generalize est un projet qui réalise une simplification de ligne telle que décrite par McMaster. L'objectif originel était d'implémenter celle de Douglas-Peucker et quelques algorithmes de simplification. Daniel Bundala (l'étudiant) a surpris son parrain par son travail très efficace et, par conséquent, GRASS 6.3 comprend désormais un tout nouveau module de généralisation qui est capable non seulement de simplification, mais aussi de lissage et de déplacement. Il y a aussi une méthode de simplification du réseau dans le module.

Pour plus d'information lisez la [documentation du](http://grass.osgeo.org/grass63/manuals/html63_user/v.generalize.html) [module](http://grass.osgeo.org/grass63/manuals/html63_user/v.generalize.html)

v.generalize est inclu dans la nouvelle version 6.3.0 de GRASS (en tant que RC4).

Le module a également été utilisé pour accélérer d'une manière substantiel la vitesse et la qualité de l'interpolation des contours de données [lors du traitement](http://skagit.meas.ncsu.edu/~helena/grasswork/interpgen.html) [des modèles de calcul numérique.](http://skagit.meas.ncsu.edu/~helena/grasswork/interpgen.html)

<span id="page-20-0"></span><sup>59</sup>Tile Map Service : [http://wiki.osgeo.org/index.php/Tile\\_Map\\_Service\\_Specification](http://wiki.osgeo.org/index.php/Tile_Map_Service_Specification)

#### **v.net.visibility**

**Étudiant :** Maximilian Maldacker **Parrain :** Wolf Bergenheim

v.net.visibility construit un réseau de visibilité autour de certains obstacles. Le réseau créé peut ensuite être analysé avec les modules v.net.\*. Il peut aussi être fusionné avec un réseau existant, comme un réseau routier, et cela permet de tracer les plus courts chemins audelà d'un réseau routier existant, par exemple pour les véhicules d'urgence.

Pour plus d'information lisez la [documentation du](http://grass.osgeo.org/grass63/manuals/html63_user/v.net.visibility.html) [module](http://grass.osgeo.org/grass63/manuals/html63_user/v.net.visibility.html)

v.net.visibility est inclu dans la nouvelle version 6.3.0 de GRASS (en tant que RC4).

#### **uDig**

#### **Données en cache**

**Étudiant :** Christophe Rousson **Parrain :** Ian Turton

Une fonctionnalité de cache. Un cache en RAM peut utiliser l'algorithme de la LRU et maximiser la configuration de mémoire vive allouée. Un cache en disque local peut utiliser un algorithme basé sur la limite de la taille et / ou de l'âge maximale. Idéalement, lorsque les listes dépassent la RAM, ils seront écrits sur le disque. À la fermeture de la session, la liste restante en RAM sera également écrite sur le disque (comme Google Earth). Au démarrage, le cache peut être sondé pour voir si quelque chose existe déjà au sein de l'étendue spatiale (si elle n'a pas expiré).

Pour plus d'information lisez la [page wiki des don](http://docs.codehaus.org/display/GEOTOOLS/SoC+2007+Caching)[nées.](http://docs.codehaus.org/display/GEOTOOLS/SoC+2007+Caching)

Ce projet est dans la version trunk/développement de uDig.

#### **Algorithmes de transformation**

**Étudiant :** Jan Jezek

**Parrain :** Jesse Eichar

Le module de référencement de GeoTools est devenu l'un des outils les plus puissants pour la transformation de système de coordonnées en JAVA dans le monde du SIG au cours des dernières années. Le module de référencement en liaison avec le module de couverture représente un outil très puissant pour les opérations raster comme la re-projection et la transformation. L'une des opérations souvent nécessaire dans les SIG est l'adaptation de raster comme les scans de cartes ou d'images de télédétection qui ont un système de coordonnées de référence inconnu dans le système de coordonnées de référence du monde réel. Dans GeoTools il ya déjà quelques possibilités de le faire. L'objectif de ce projet est d'ajouter d'autres algorithmes à cet effet et ensuite de faire une interface graphique simple pour uDig pour appliquer ces nouvelles fonctions.

Ces nouveaux algorithmes sont :

- Nouvelles méthodes basées sur des interpolations : pondération par l'inverse de la distance et interpolation bilinéaire.
- Méthode de spline de type plaque mince (thin plate spline).
- Transformation par morceaux plus générale.

Pour plus d'information lisez la [page wiki](http://docs.codehaus.org/display/GEOTOOLS/New+Transformation+Algorithms+for+GeoTools+and+uDig)

Ce projet est dans la version trunk/développement de uDig.

#### **Interactive GeoRSS Tool**

#### **Étudiant :** Rui Li

**Parrain :** Richard Gould

Un de buts de uDig est de satisfaire les utilisateurs en leur fournissant suffisamment d'informations pour leurs besoins spécifiques. Dans bien des cas, par exemple, un voyageur aimerait connaître les lieux d'intérêt proches de son hôtel ou un étudiant voudrait trouver un appartement situé à une distance de marche raisonnable de son école. La méthode traditionnellement utilisée consiste à rechercher les lieux dont le type intéresse l'utilisateur puis à laisser se dernier juger si leurs distances conviennent. Ce projet fusionne ces deux étapes.

Pour plus d'information lisez le [résumé du Google](http://code.google.com/soc/2007/osgeo/appinfo.html?csaid=CB1B7287EFAF39DA) [Summer of Code.](http://code.google.com/soc/2007/osgeo/appinfo.html?csaid=CB1B7287EFAF39DA)

#### **Geoserver**

#### **JTileCache**

**Étudiant :** Chris Whitney **Parrain :** Justin Deoliveira

Implémentation d'un serveur WMS-C (similaire à TileCache de MetaCarta) en tant que servlet Java, incluant des bibliothèques de gestion de cache existantes afin de gérer la mémoire, le disque, et le cache distribué. L'Open Planning Project (TOPP) poursuit le développement de ce projet. En particulier, Arne Kepp a contribué à d'importantes nouvelles fonctionnalités et corrections de bogues, y compris la publication de la version 0.5 sous un nom plus approprié, GeoWebCache. Le projet est actuellement localisé à <http://geowebcache.org>. Le site de [démonstration](http://sigma.openplans.org/) de GeoServer a désormais recours à GeoWebCache pour publier les tuiles issues du service WMS.

#### **Éditeur de style**

**Étudiant :** Anthony Manfredi **Parrain :** Andrea Aime

Pour concevoir et mettre en Å Şuvre un éditeur de fichiers SLD à l'aide de JavaScript.

- Standalone l'éditeur n'est pas lié à un programme particulier (uDig, MapBuilder, GeoServer)
- Visuel les utilisateurs peuvent prévisualiser les résultats de leur changement.
- Intuitive facile à apprendre mais sans lourdeur ou limitation pour l'utilisateur avancé.

Pour plus d'information lisez la [page wiki](http://docs.codehaus.org/display/GEOTOOLS/GeoServer+Style+Editor)

#### **GeoTools**

#### **Sources de données raster multi-dimensionelles**

**Étudiant :** Daniele Romagnolil **Parrain :** Simone Giannecchini

Il s'agit d'un ensemble de plugins Java Image I/O capable de fournir un point de départ pour la construction de plugins GeoTools pour gérer les formats de données multidimensionnelles telles que netCDF, HDF, GRIB1.

- NetCDF. Citation de ([http://www.unidata.](http://www.unidata.ucar.edu/software/netcdf/) [ucar.edu/software/netcdf/](http://www.unidata.ucar.edu/software/netcdf/)), "NetCDF (network Common Data Form) est un ensemble de bibliothèques logicielles et de format de données indépendant de la machine qui gère la création, l'accès et le partage de données scientifiques matricielles.".
- HDF (Hierarchical Data Format) est une bibliothèque et un format de fichier multi-objets et développé par la NCSA ([http://www.ncsa.uiuc.](http://www.ncsa.uiuc.edu/) [edu/](http://www.ncsa.uiuc.edu/)).
- GRIB1 est un format de données standardisé par la commision de la World Meteorological Organization (<http://www.wmo.ch/>) for Basic Systems, qui est communément utilisé en météorologie pour stocker des données météorologiques historiques et prévisionnelles.

Pour plus d'information lisez la [page wiki](http://docs.codehaus.org/display/GEOTOOLS/Plugins+for+multidimensional+raster+data+sources)

#### **3D Rendering Pipeline**

**Étudiant :** Hans Haggstrom

**Parrain :** Jody Garnett

Le rendu 3D fournit une vue en trois dimensions de données géographiques GeoTools. Il emploie le moteur de rendu 2D normale pour rendre la texture de surface. Il met en œuvre un niveau de détail fondé sur le chargement et la mise en cache de données géographiques afin d'accélérer le rendu, et de permettre les vues en perspective montrant les objets proches et lointains en même temps. Des améliorations pourront être réalisées sur le rendu des données d'altitude basée sur les données de couverture de hauteur. En outre, la gestion de styles 3D à appliquer aux objets poncuels, linéaires et surfaciques pourrait être ajoutée.

Pour plus d'information lisez la [page wiki de Geo-](http://docs.codehaus.org/display/GEOTOOLS/3D)[Tools du Rendering Pipeline.](http://docs.codehaus.org/display/GEOTOOLS/3D)

#### **PostGIS**

#### **Modèle et opérations pour les couvertures**

**Étudiant :** Xing Lin

**Parrain :** Timothy Keitt

Ce projet comprend un modèle de données raster et leur stockage dans PostGIS. Les outils d'importation et d'exportation sont également disponibles pour les formats d'images usuels. Un article sur ce projet est disponible à [http://ieeexplore.ieee.org/xpl/](http://ieeexplore.ieee.org/xpl/freeabs_all.jsp?arnumber=1370128) [freeabs\\_all.jsp?arnumber=1370128](http://ieeexplore.ieee.org/xpl/freeabs_all.jsp?arnumber=1370128)

Pour plus d'information lisez le [résumé du Google](http://code.google.com/soc/osgeo/appinfo.html?csaid=2425D23F080CAAFB) [Summer of Code.](http://code.google.com/soc/osgeo/appinfo.html?csaid=2425D23F080CAAFB)

### **Sommet des parrains**

Certains projets (qui se sont bien comportés, qui ont rendu leurs études dans les temps etc) ont été invités à envoyer un parrain au sommet de parrainage du SoC. L'OSGeo m'a envoyé (Wolf Bergenheim du projet GRASS). Des parrains de plus de 100 projets ont uni leurs forces au QG de Google à Mountainview, CA, et a examiné différents aspects du SoC. Le sommet a été organisé comme une non-conférence, ce qui signifie que les participants ont produit eux-mêmes le programme. Un wiki avec les discussions a été mis en place à <http://googlesummerofcode.jot.com/>

#### **Leçons apprises**

De nombreux enseignements ont été tirés lors du SoC 2007 (au moins par moi), en tant que parrain, mais aussi des points d'ordre général sur la manière d'attirer plus de développeurs et sur la façon de "garder" les étudiants du SoC dans les projets. Tout d'abord, permettezmoi de parler de la manière d'attirer les étudiants.

#### **Comment attirer des étudiants ?**

Nous avons obtenu environ deux fois plus de propositions de projets que nous n'avions de créneaux horaires disponibles, mais par rapport à d'autres projets, il y en avait assez peu. Je vais maintenant discuter de la façon dont nous pourrions attirer davantage d'étudiants cette année.

#### **Promettre célébrité et gloire**

Par cela je veux dire qu'il doit être clairement indiqué que l'on donne aux étudiants un moment de "reconnaissance". Cela signifie une mise en valeur sur le site de l'OSGeo, peut-être même des communiqués sur leurs progrès. Et une exposition similaire au sein du projet dans lequel ils travaillent.

#### **Montrer que vous avez apprécié leur travail**

Le code que les étudiants produisent doit terminer dans le dépôt principale du code, et cela doit être clair dès le départ que cela sera le cas. Nous devons également promettre d'inclure leurs projets dans la prochaine version dès qu'il est terminé. Si nous promettons que leur code fera partie du projet, cela devrait motiver les étudiants encore plus.

#### **Avoir une liste d'idées intéressantes mais vagues**

Lorsque nous travaillons sur une liste d'idées, nous devrions laisser la place à l'innovation. Laissez les étudiants combler les lacunes. De cette façon, nous allons peut-être attirer la meilleure personne.

#### **Travailler avec les étudiants dès le début**

Cela signifie que lorsque vous voyez une application intéressante, prenez le temps de mettre en place une page wiki pour rédiger les idées avec l'étudiant. L'an dernier, il y avait beaucoup de temps pour parler de choses et d'autres avec les étudiants. Le chat sur l'IRC est aussi une bonne idée. Lorsque les étudiants voient que nous nous sommes engagés au SoC, et que nous les écoutons, ils devraient être plus intéressés.

#### **Intégration à la communauté**

Une fois que nous avons sélectionné les meilleurs étudiants pour travailler sur les projets les plus cools, nous devrions les intégrer dans la communauté pour obtenir de nouveaux développeurs impliqués (du sang frais, comme j'aime à le rappeler). Comment pouvonsnous réaliser cela ?

#### **Faire parler l'étudiant sur les listes de diffusion et les canaux IRC**

La plupart, sinon toutes les communications des projets devraient être sur la liste principale de développement du projet et la liste de canaux IRC. Si l'étudiant est timide, une astuce consiste à dire " Je ne sais pas, essayez les développeurs de la liste". Une fois qu'il aura envoyé un mail (et vu que personne ne le frappe ), il ne devrait avoir aucun problème à s'intégrer, il pourrait même répondre aux problèmes des autres membres de la liste.

#### **Assurez-vous que l'ensemble du projet connaît et est conscient du SoC**

Si l'ensemble du projet connaît l'étudiant, ils vous aideront à l'accueillir.

#### **Aider les à terminer par un succès**

Si l'étudiant lutte, il y a des chances qu'il ne terminera pas le projet. S'il est aidé et que l'ensemble de la communauté des développeurs le soutient, il n'aura pas à lutter beaucoup, et il terminera son projet vraisemblablement.

#### **Rendre l'étudiant heureux**

Un développeur heureux est un développeur productif. Si l'étudiant se sent accueilli et apprécié il se plaira probablement à faire partie de la communauté, et donc très probablement restera avec nous.

#### **Coopération croisée et coopération en dehors de l'OSGeo**

Il a été également discuté de la collaboration avec d'autres organismes sur le SoC. Pour nous, cela signifie soit que l'on pourrait trouver des projets SoC qui impliquent plus d'un projet OSGeo, ou cela pourrait signifier que nous collaborions avec un projet hors OS-Geo comme Drupal. Drupal a manifesté son intérêt à collaborer avec PostGIS en ce qui concerne la problématique spatiale. Cela signifie que nous pourrions fournir un parrain pour aider avec les problématiques spatiales tandis qu'ils nous donnent un parrain pour nous aider sur PHP. Cela pourrait être fait pour un ou deux projets.

## **Wrap-up**

Le Soc de l'an dernier est arrivé un peu par surprise pour nous au sein du projet GRASS, de sorte que nous n'étions pas vraiment en mesure de nous organiser pour apporter plus d'idées de projets pour le SoC, mais finalement, nous avons pu proposer un projet pour deux étudiants. Aussi l'année dernière a été un peu confuse et peut-être pas aussi organisée qu'elle aurait pu l'être. Des parrains d'autres projets ne semblaient pas parler ensemble et cela a été ressenti un peu comme une fragmentation de l'effort. Cette année, j'espère être en mesure d'utiliser les expériences acquises de l'an dernier pour que le travail des nouveaux parrains soit plus facile et plus clair, et peut-être pour une approche plus cohérente du SoC au sein de l'OSGeo.

### **Quelques mots de nos étudiants**

<span id="page-23-0"></span>Deux étudiants, Chris and Daniel, ont voulu partager leurs expériences du SoC avec nous.

#### **Chris Whitney**

J'ai apprécié ma participation au Google Summer of Code. Le projet a été ma première expérience sur un projet de logiciel SIG, et certainement ma première exposition à des projets SIG open-source. Heureusement, la communauté GeoServer a été très reconnaissante et

This PDF article file is a sub-set from the larger OSGeo Journal. For a complete set of articles please the Journal web-site at:

<http://osgeo.org/journal>

Ce rapport est publié par le journal de l'OSGeo, dont l'équipe de production est listée ci dessous :

**Rédacteur en chef :** Tyler Mitchell - [tmitchell AT osgeo.org](mailto:tmitchell AT osgeo.org)

**Rédacteur, Actualités :** Jason Fournier

**Rédacteur, Études de cas :** Micha Silver

**Rédacteur, Projets :** Martin Wegmann

**Rédacteur, Études d'intégration :** Martin Wegmann

**Rédacteur, Programming Tutorials :** Landon Blake

**Rédacteur, Rapportd d'événement :** Jeff McKenna

**Rédacteur, Étude de sujets :** Dr. Markus Lupp

**Peer Review Manager :** Daniel Ames

**Remérciements** Divers relecteurs & le projet GRASS News Le *Jounal de l'OSGeo* est une publication de la *Fondation OSGeo*. La base de ce journal, le source des styles  $\mathbb{A}$ T<sub>E</sub>X 2<sub> $\epsilon$ </sub> a éé généreusement fournit par le bureau d'édition de GRASS et R.

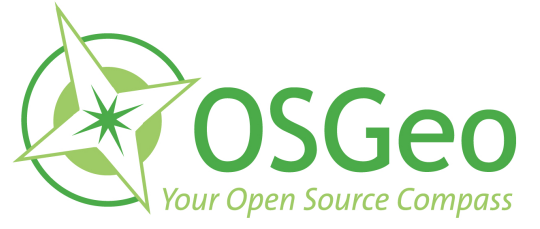

Ce travail est sous licence Creative Commons Attribution-No Derivative Works 3.0 License. Pour lire une copie de cette licence, visitez : [creativecommons.org](http://creativecommons.org/licenses/by-nd/3.0/) ou envoyez une lettre à Creative Commons, 171 Second Street, Suite 300, San Francisco, California 94105, USA.

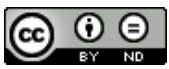

Tous les articles sont copyrightés par leurs auteurs respectifs. Merci d'utiliser l'url du Journal de l'OSGeo pour soumettre des articles, plus de détails concernant les instructions de soumission d'articles peuvent être trouvés sur la page d'accueil de l'OSGeo.

Journal en ligne : <http://www.osgeo.org/journal>

Page d'accueil de l'OSGeo : <http://www.osgeo.org>

Adresse de contact de l'OSGeo, PO Box 4844, Williams Lake, British Columbia, Canada, V2G 2V8

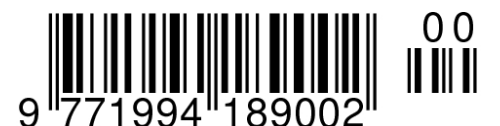

#### **ISSN 1994-1897**